## Świętokrzyski Urząd Wojewódzki w Kielcach

https://www.kielce.uw.gov.pl/pl/biuro-prasowe/aktualnosci/26004,Profil-Zaufany-bedzie-niedostepny.html 01.05.2024, 20:54

## 19.01.2024

## Profil Zaufany będzie niedostępny

Z powodu prac serwisowych Profil Zaufany będzie niedostępny od piątku 19 stycznia (od 20.00) do soboty 20 stycznia (do 16.00). Jeśli więc miałeś w planach załatwianie online spraw urzędowych pamiętaj, żeby uwzględnić przerwę w dostępie do usługi PZ. W tym czasie niedostępna będzie też usługa składania podpisu zaufanego.

Profil zaufany to środek identyfikacji elektronicznej, dzięki któremu możesz potwierdzić swoją tożsamość w Internecie oraz podpisać dokument podpisem elektronicznym, jeśli jest to niezbędne do załatwienia twojej sprawy.

Jak założyć Profil Zaufany?

Profil Zaufany możesz założyć i potwierdzić online, przy pomocy zewnętrznego dostawcy tożsamości, np. banku. Jak to zrobić?

- Wypełnij formularz o założenie Profilu Zaufanego w systemie bankowości elektronicznej twojego banku.
- Operację potwierdź bankowym kodem autoryzacyjnym.
- Na Twój adres mailowy otrzymasz potwierdzenie założenia konta.

Możesz także potwierdzić swoją tożsamość w punktach potwierdzających, np. urzędach i niektórych bankach. Wniosek o założenie PZ automatycznie wysyłasz przez internet, kiedy rejestrujesz konto. Natomiast swoje dane potwierdzasz osobiście w wybranym punkcie potwierdzającym (również za granicą). Pracownik punktu potwierdzającego poprosi Cię o okazanie dokumentu tożsamości. Następnie wydrukuje złożony przez ciebie wniosek i poprosi o jego podpisanie.

## Zdj. Ministerswto Cyfryzacji

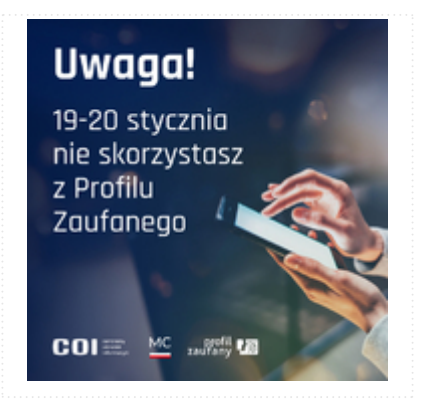

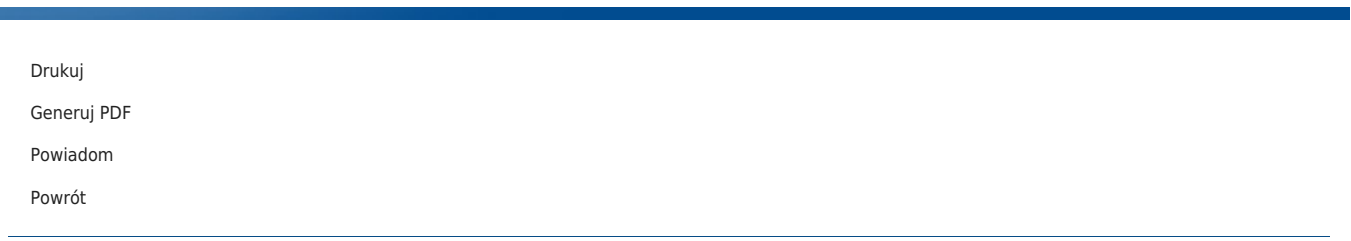